## **初期設定をする**

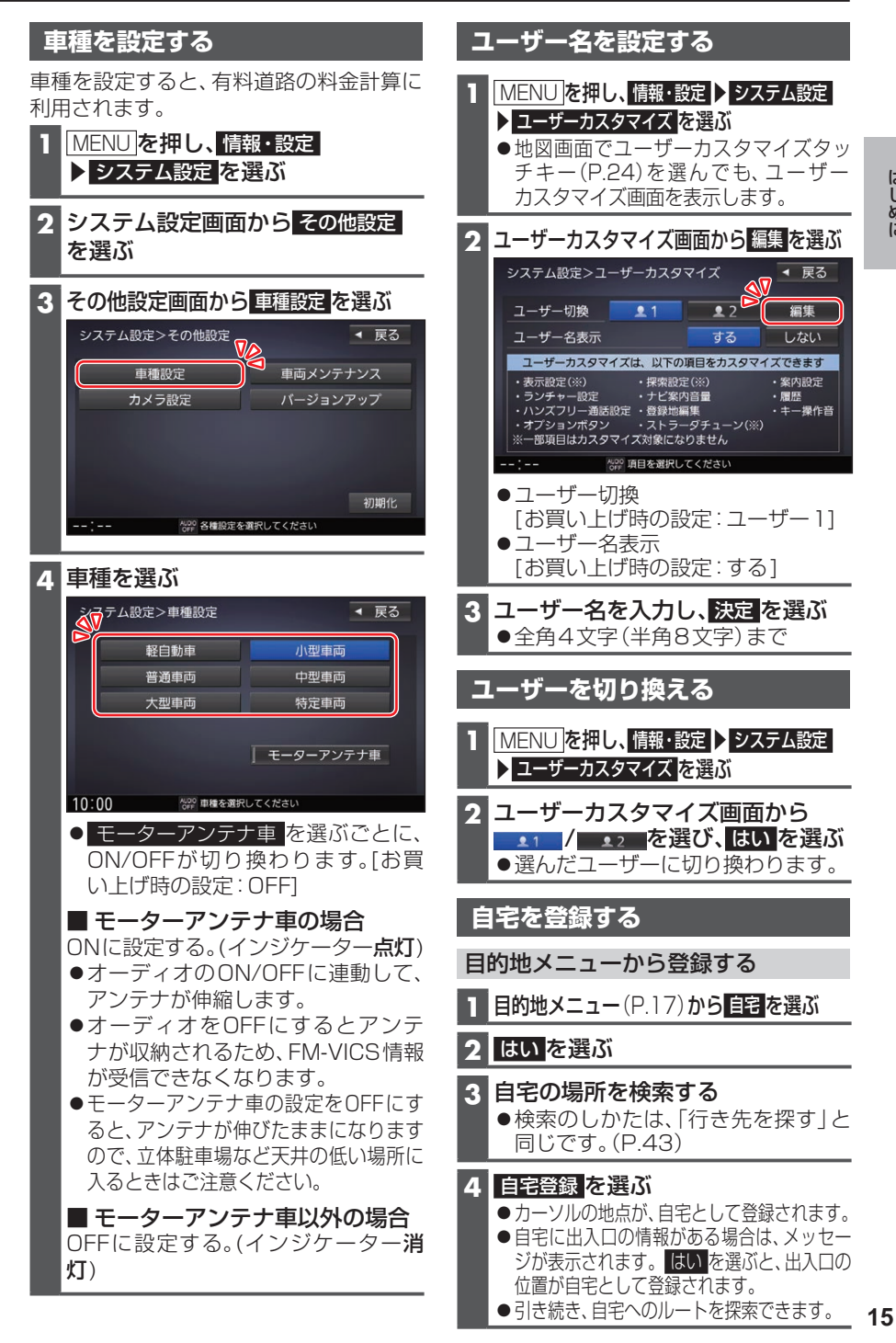

はじめに